## **NOVASUB - DDG-P QUICKSTART GUIDE - R1.1**

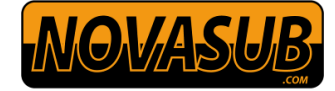

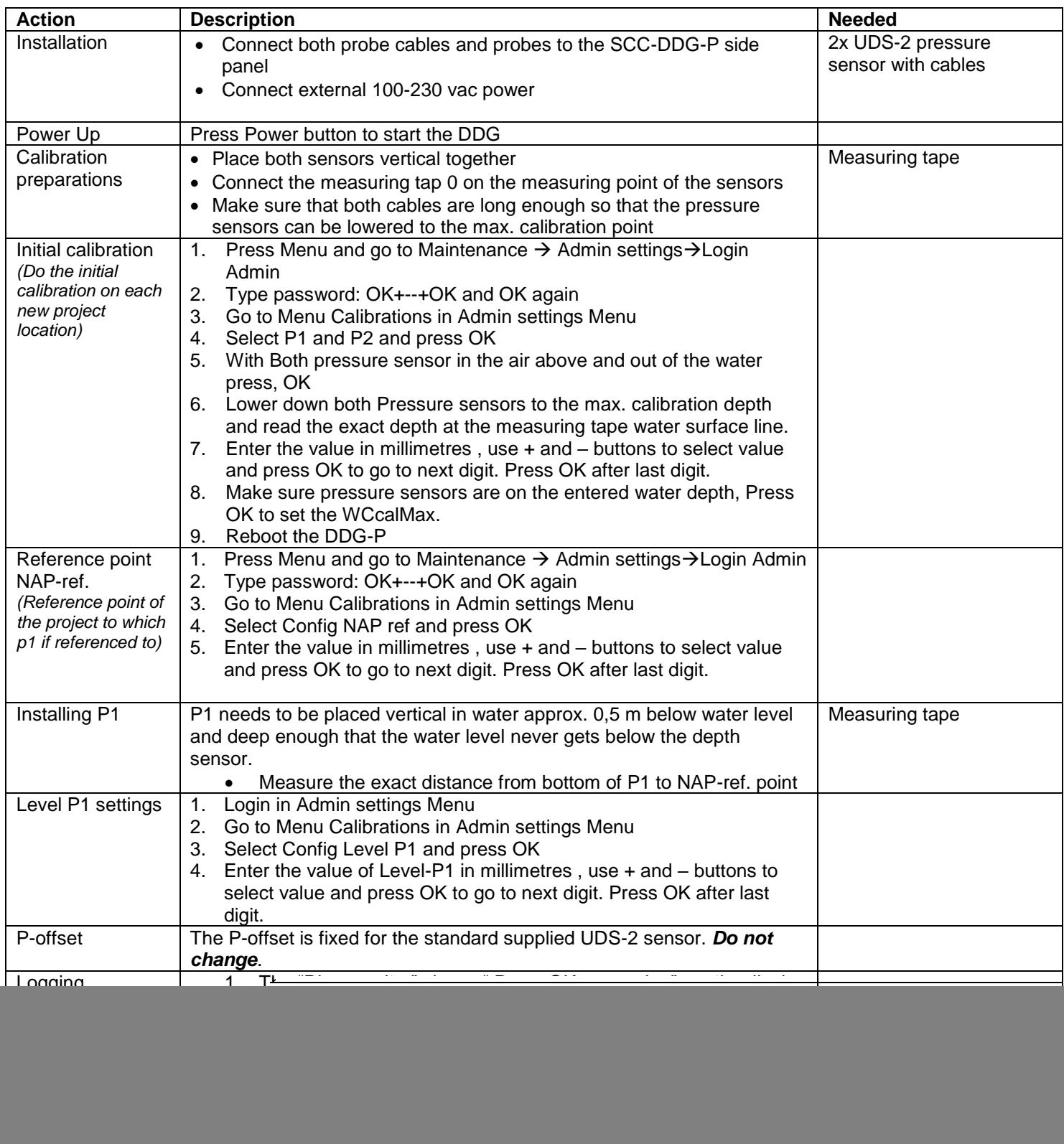

![](_page_0_Picture_3.jpeg)

![](_page_1_Figure_0.jpeg)

Manufactured by Seascape.n

![](_page_1_Picture_5.jpeg)